## KeePass cheat sheet

## KeePass Interface

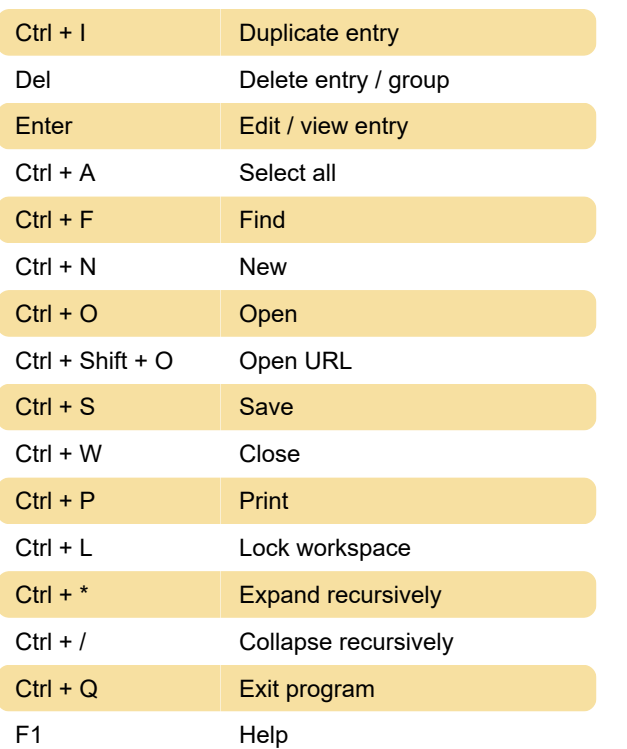

## System wide shortcuts

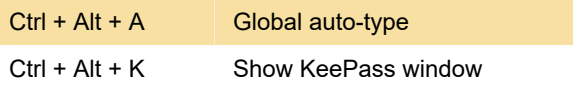

Additional shortcut for "auto-typing selected entry" can be set under Integration tab of Options window.

## KeePass Data Editor

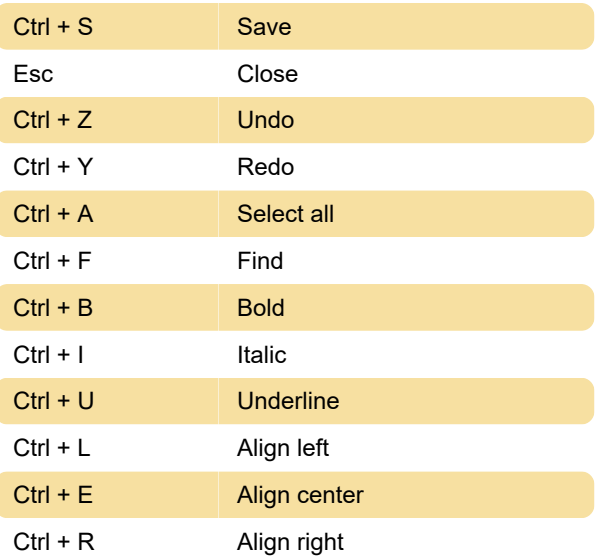

Last modification: 11/16/2020 10:54:36 AM

More information: [defkey.com/keepass-shortcuts](https://defkey.com/keepass-shortcuts)

[Customize this PDF...](https://defkey.com/keepass-shortcuts?pdfOptions=true)